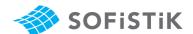

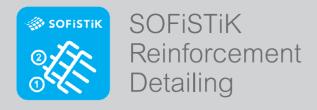

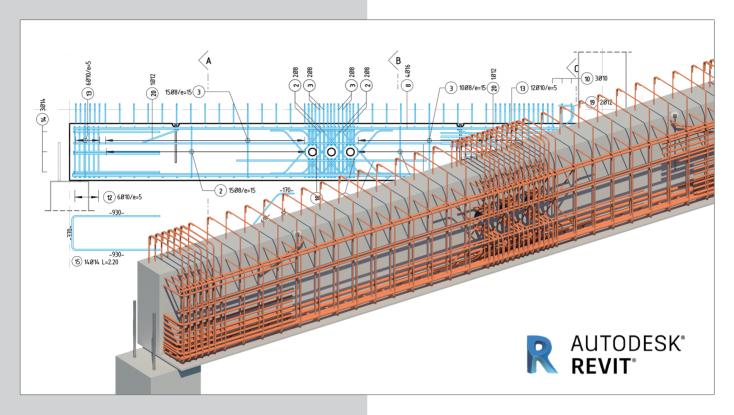

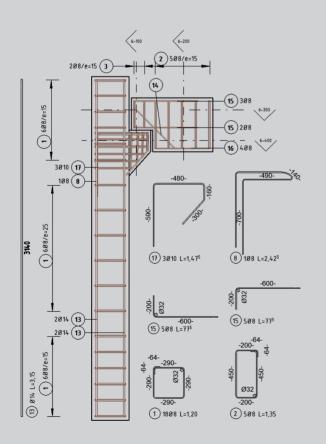

SOFiSTiK Reinforcement Detailing significantly accelerates the creation of 2D reinforcement sheets out of 3D-Rebar models in Autodesk® Revit®.

The product consists of software and a set of families, which can easily be modified to meet national or company standards. Creation of bar lists, bending schedules and cut lists for fabric sheets are included as well.

#### **Basic Functionalities**

- + Reinforcement weight and bending schedules.
- Distribute reinforcement in elements with complex shapes.
- + Automated tagging tool for rebars and fabrics.
- + Creation of rebar and fabric shape details.
- + Copy reinforcement with all annotations, details, dimensions and related views.

Download a 30 days free trial www.sofistik.com/rcd

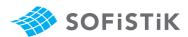

#### Workflow for Rebar Detailing

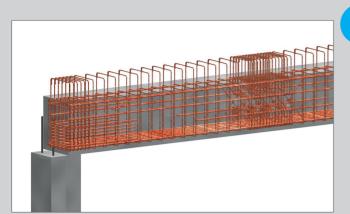

### 1 3D Modeling

Create your 3D model using Autodesk Revit and place rebars for your structure. Use various SOFiSTiK tools to accelerate this process or modify already placed rebars. SOFiSTiK additionally delivers a number of rebar shapes and other useful families.

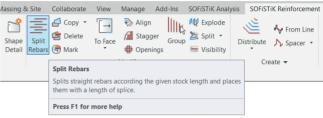

# 2 Annotation

Use various annotation commands to place marks, tags and hide rebars if required. Create rebar shape details and place them on the views.

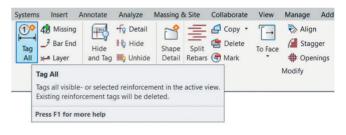

## 3 Schedule

Generate rebar and fabrics bending schedules, as well as fabric cut schedules according to different standards or languages. Use already prepared schedule templates or customize the existing ones to meet your company's requirements. All schedules are available in docx and pdf-format.

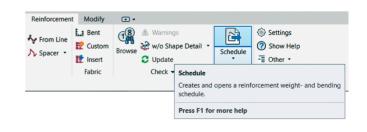

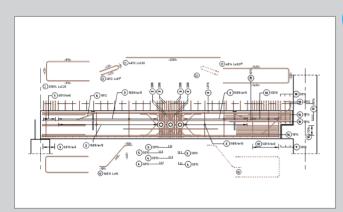

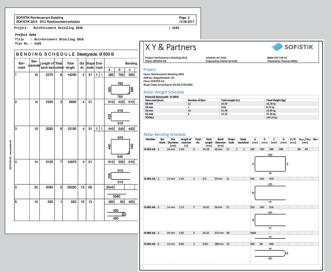

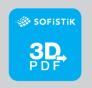

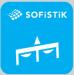

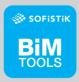

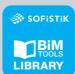

Also available at Autodesk<sup>®</sup> App Store.